## **V tem prispevku**

**Cene** 

Zadnja sprememba 30/07/2021 1:50 pm CEST

Na zavihku *Cene* (Alt C) vnašamo podatke o ceni artikla. Za en artikel lahko določimo več cen v različnih denarnih enotah, ki se pozneje predlagajo pri pripravi računa. Zavihek *Cene* prikazuje preglednico cen oziroma cenik. Podatke o cenah, prikazanih v preglednici, lahko tudi popravljamo in brišemo.

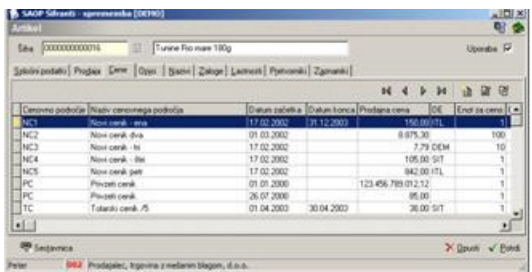